# **Infrastructure - Task #7261**

Story # 7259 (Closed): A DEV2 development environment is needed for upgrade testing

## **Create DEV2 VMs at UNM**

2015-07-16 16:33 - Chris Jones

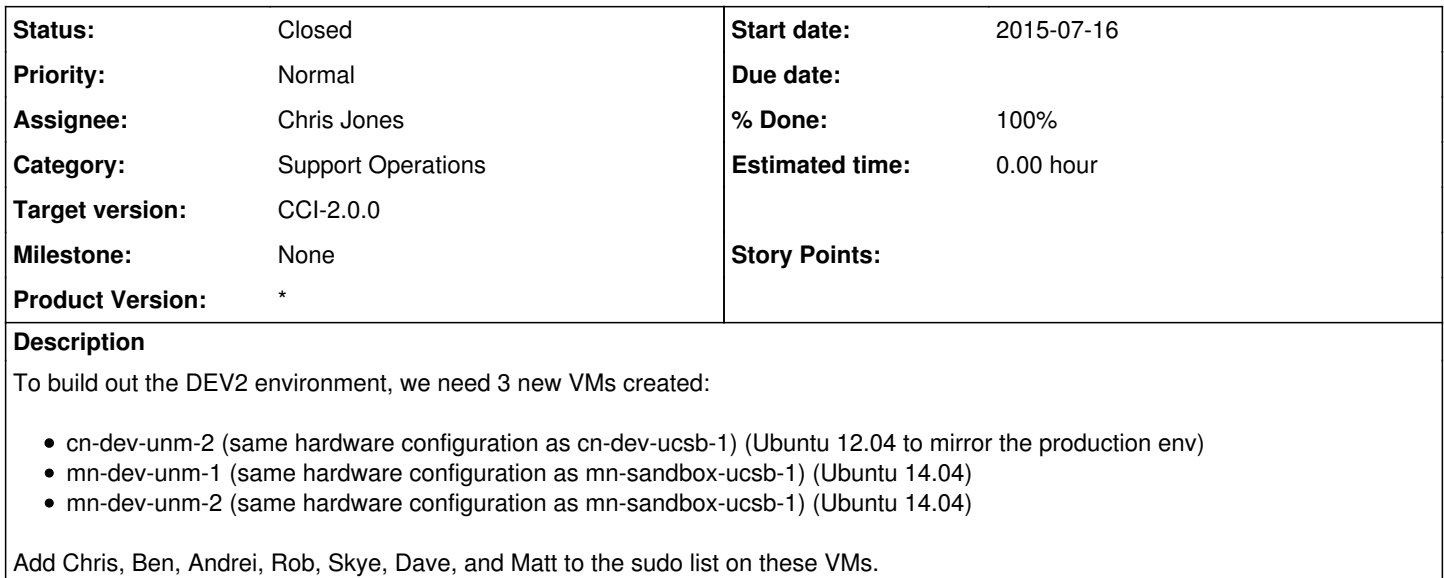

### **History**

## **#1 - 2015-07-16 16:40 - Chris Jones**

*- Description updated*

#### **#2 - 2015-07-16 18:43 - Dave Vieglais**

IP Address Allocation:

64.106.40.24 cn-dev-unm-2.test.dataone.org 64.106.40.25 mn-dev-unm-1.test.dataone.org 64.106.40.26 mn-dev-unm-2.test.dataone.org

#### **#3 - 2015-07-17 02:34 - Chris Jones**

- *Status changed from New to Closed*
- *% Done changed from 0 to 100*
- *translation missing: en.field\_remaining\_hours set to 0.0*